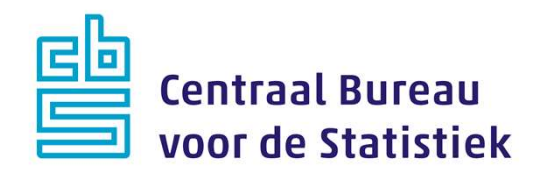

## AZW Werkgevers 2023 November A-Peiling

Rachel Vis, Jeanne Heil

Versie: 1.4 Datum: 4-9-2023

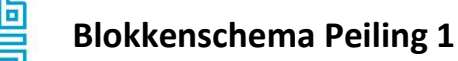

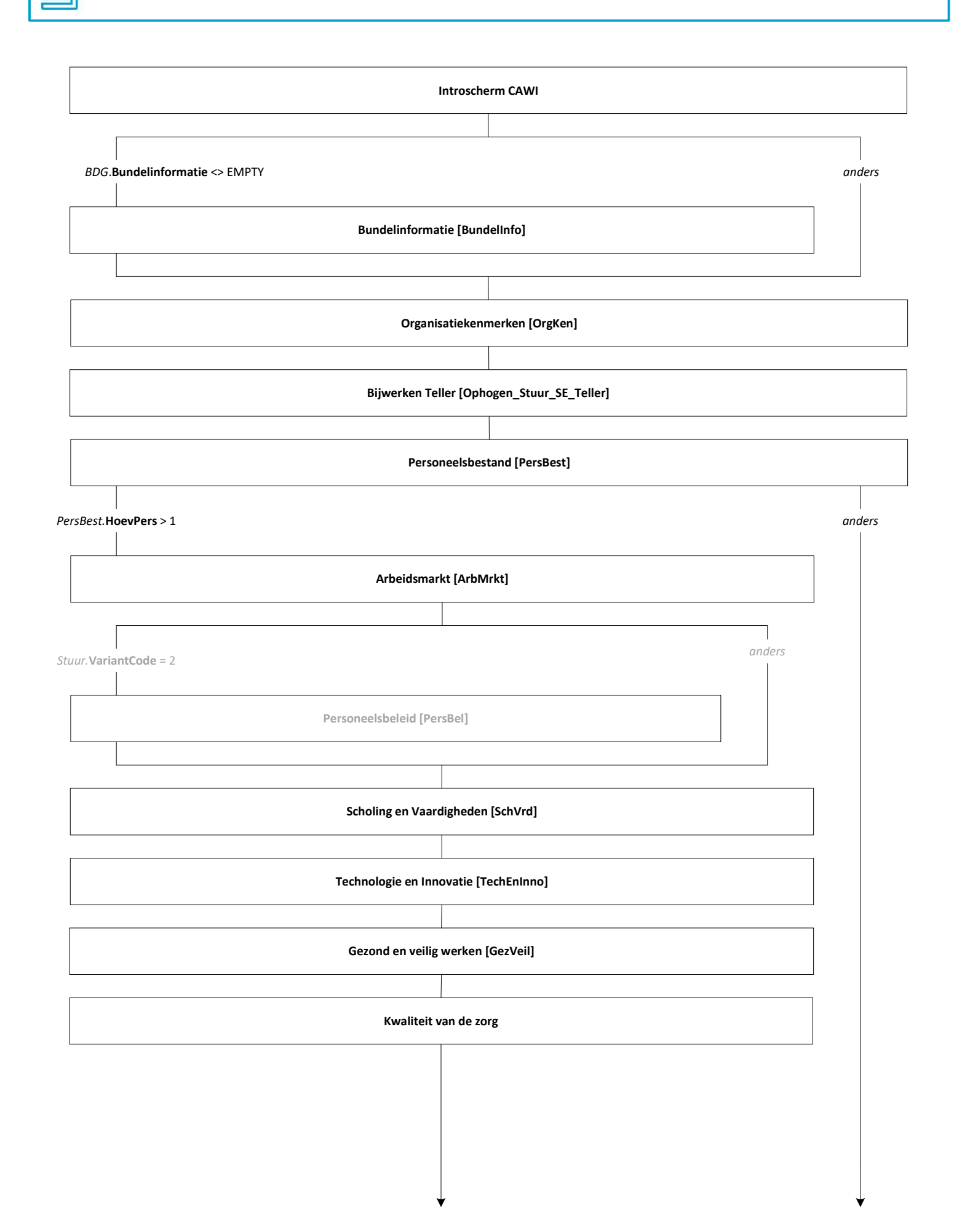

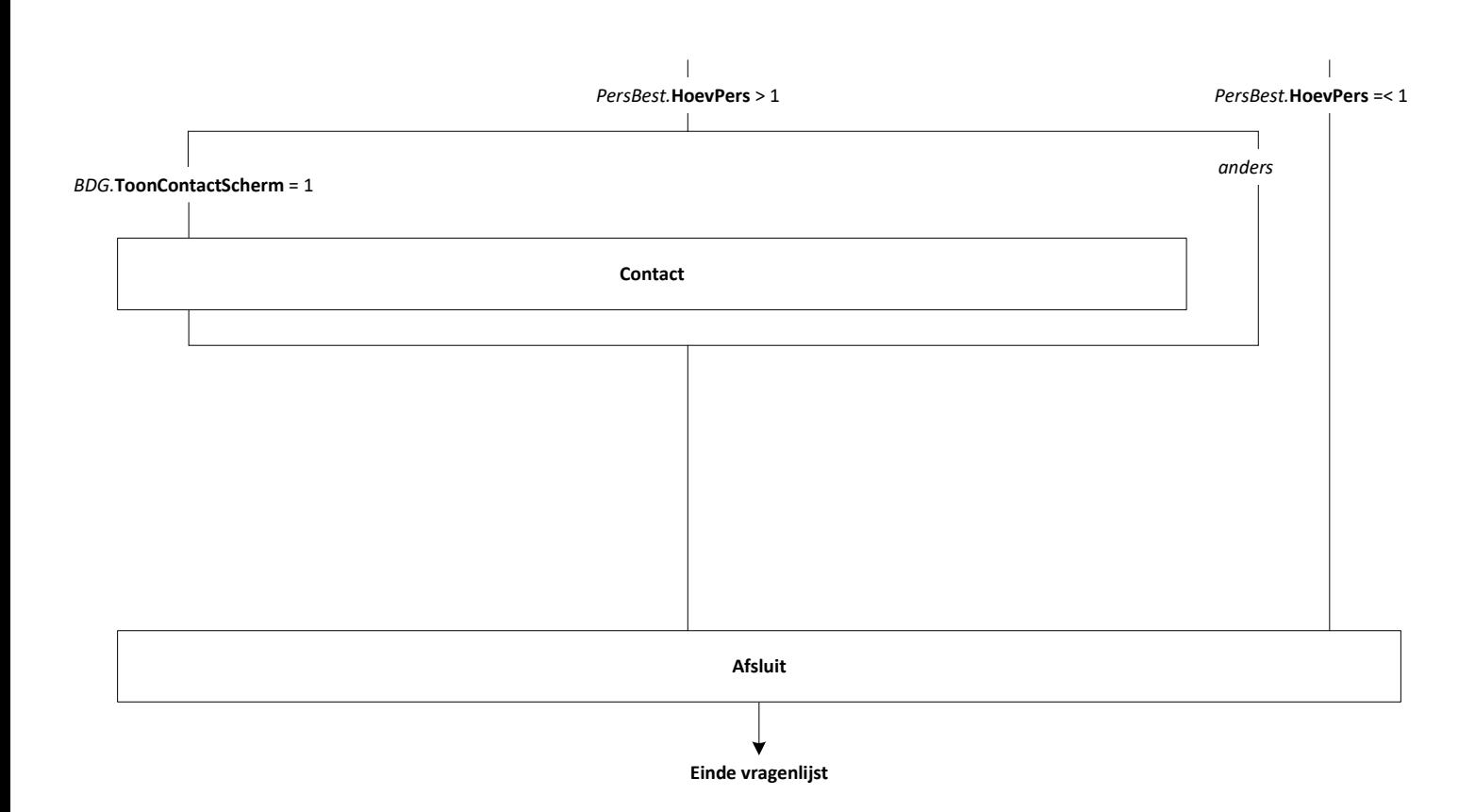

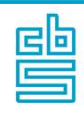

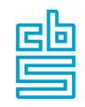

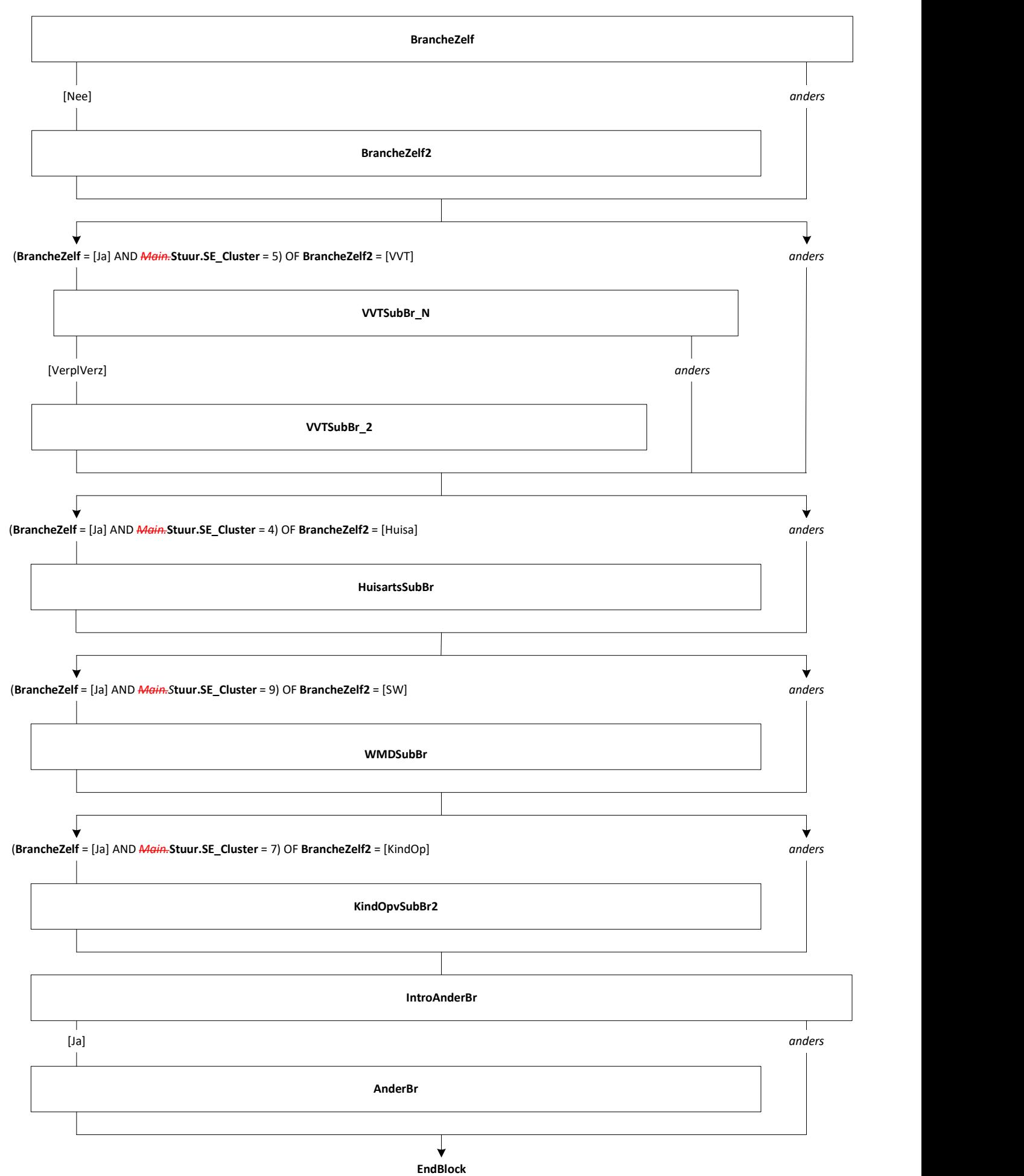

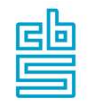

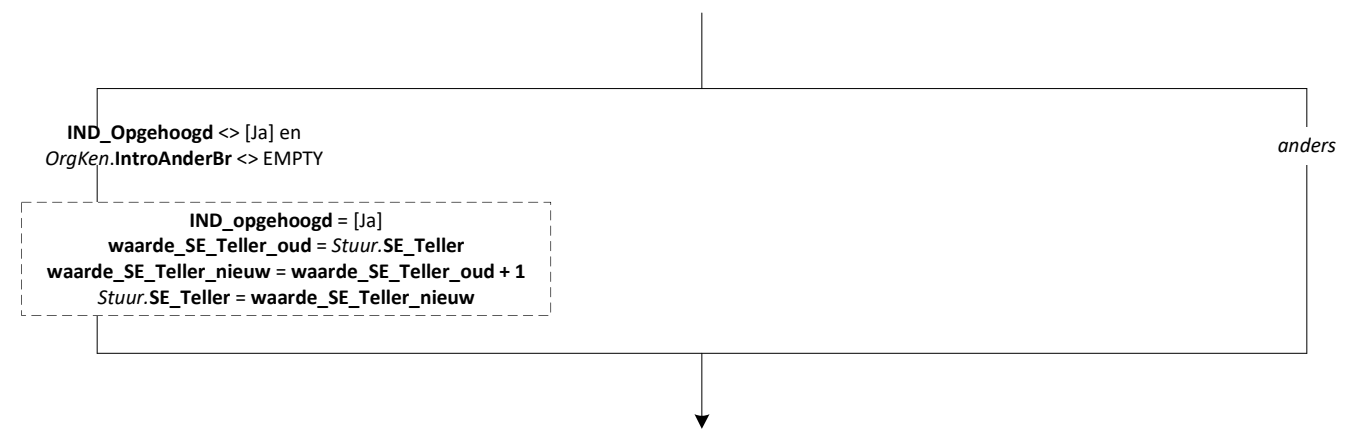

EndBlock

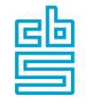

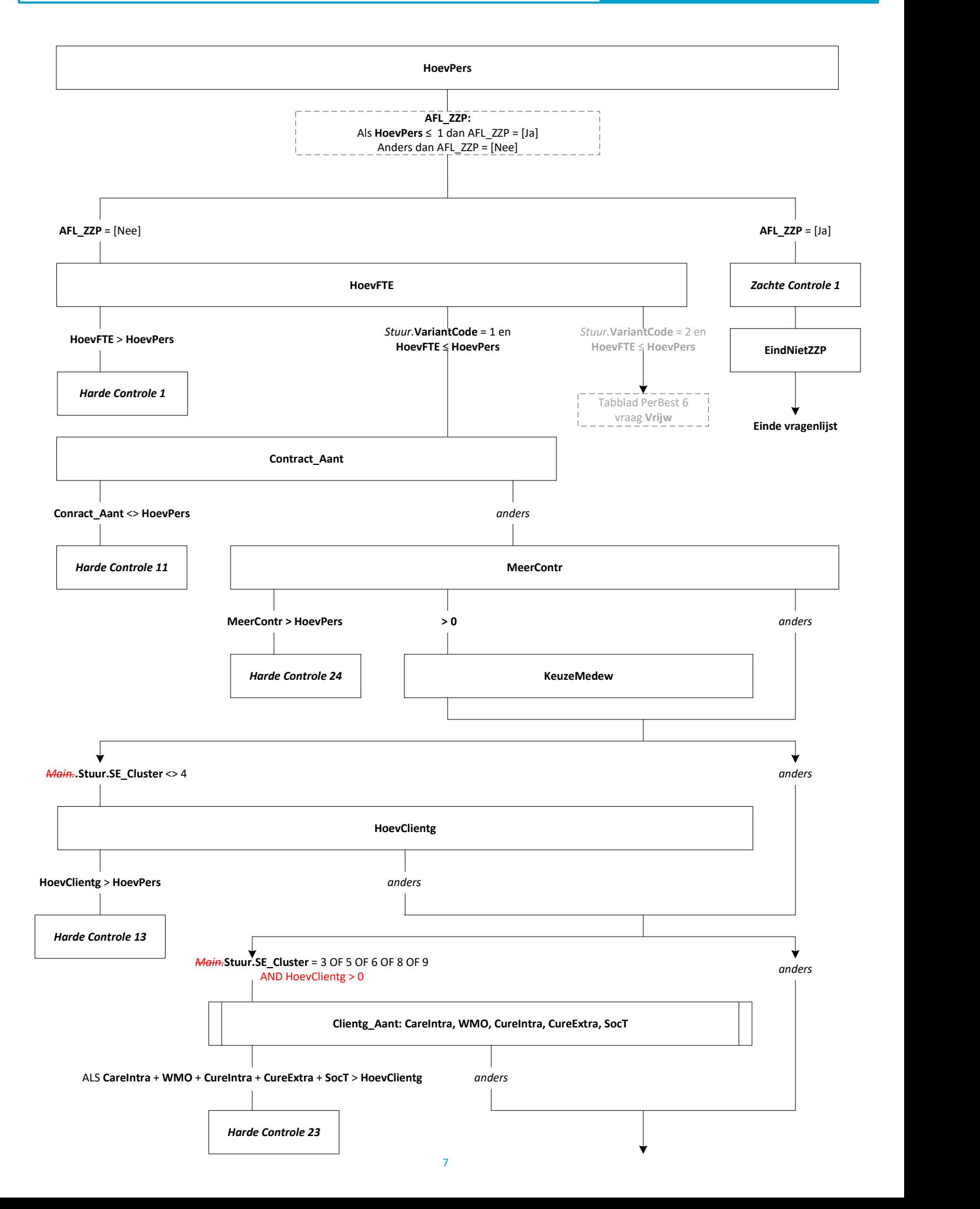

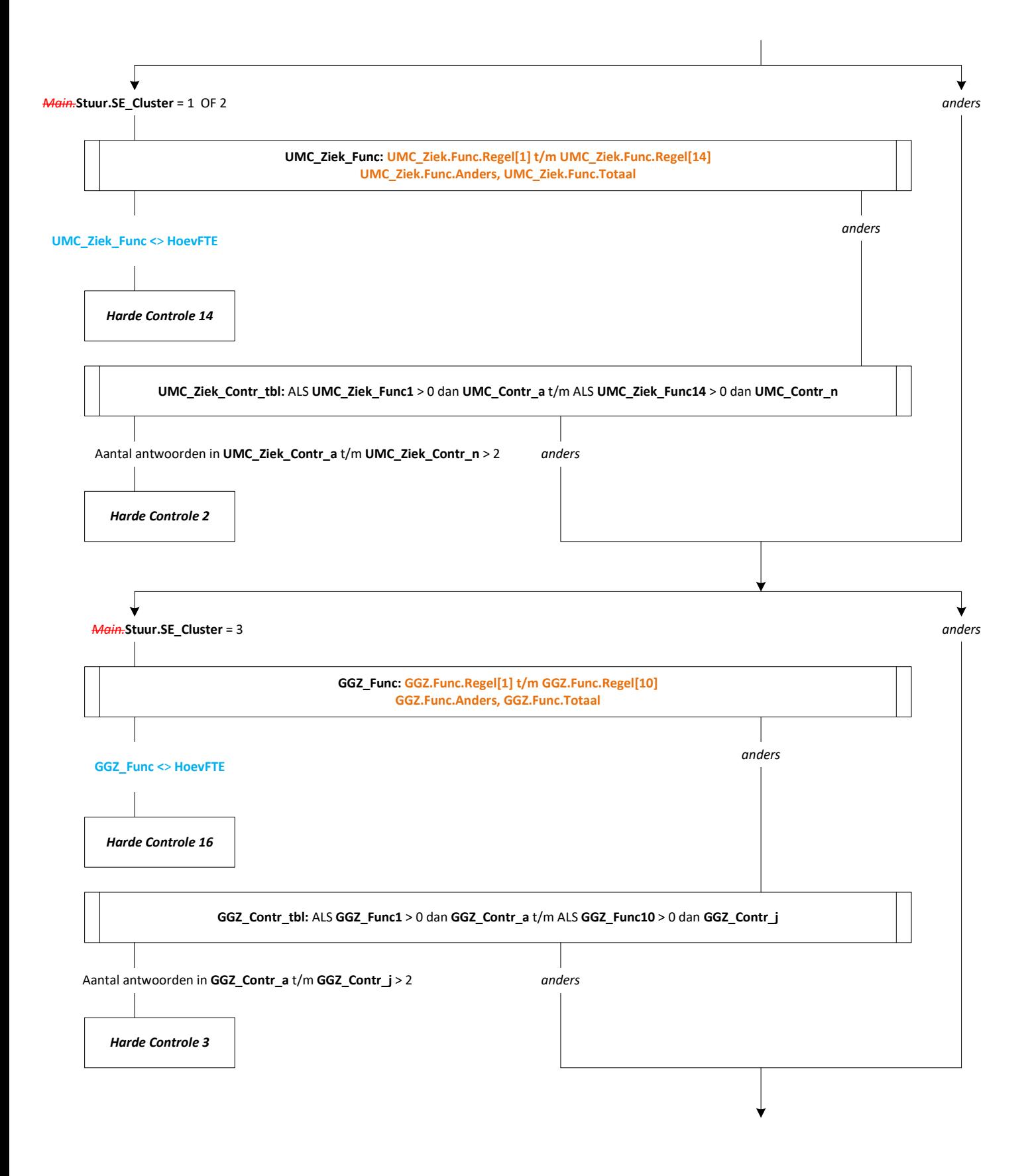

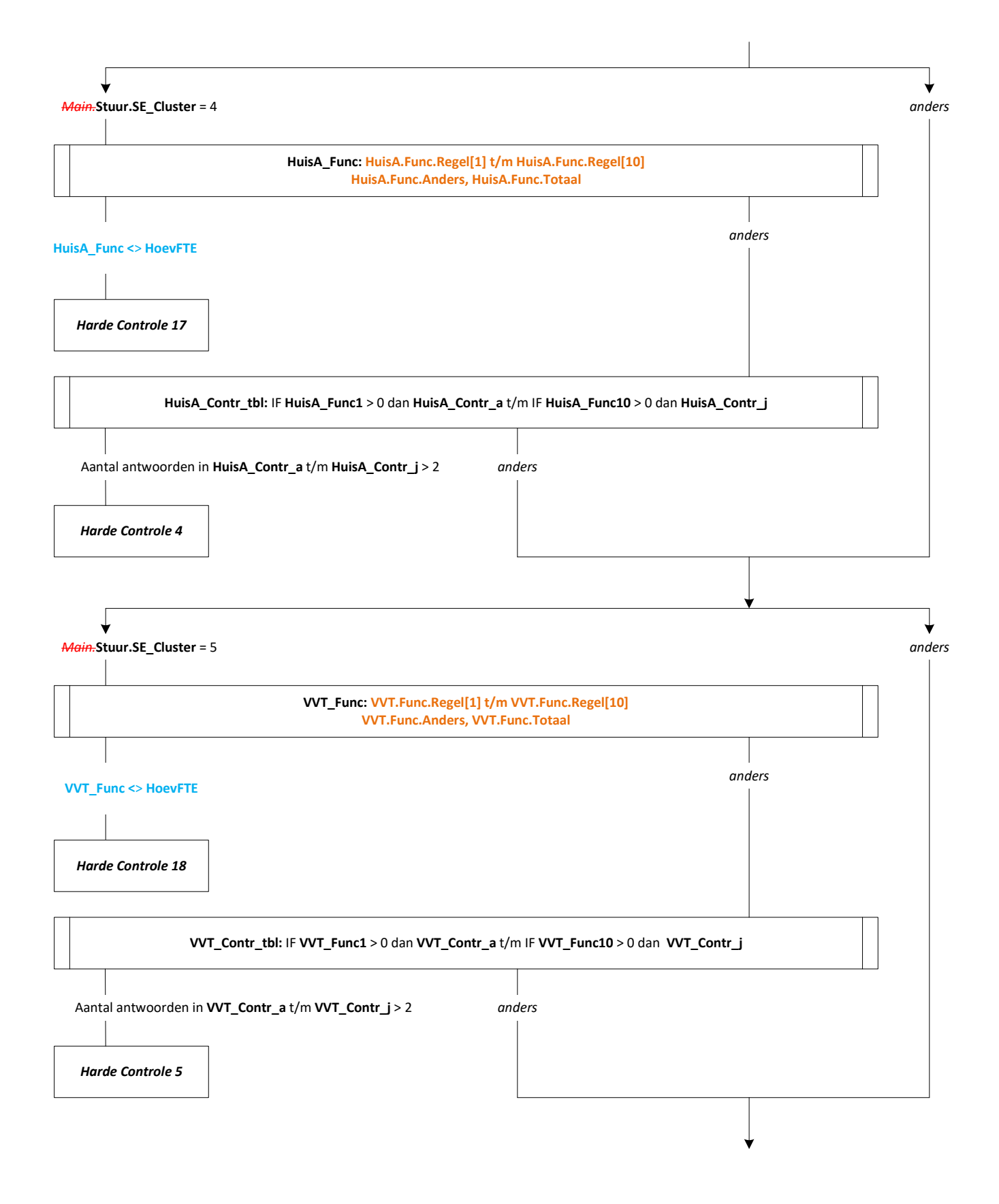

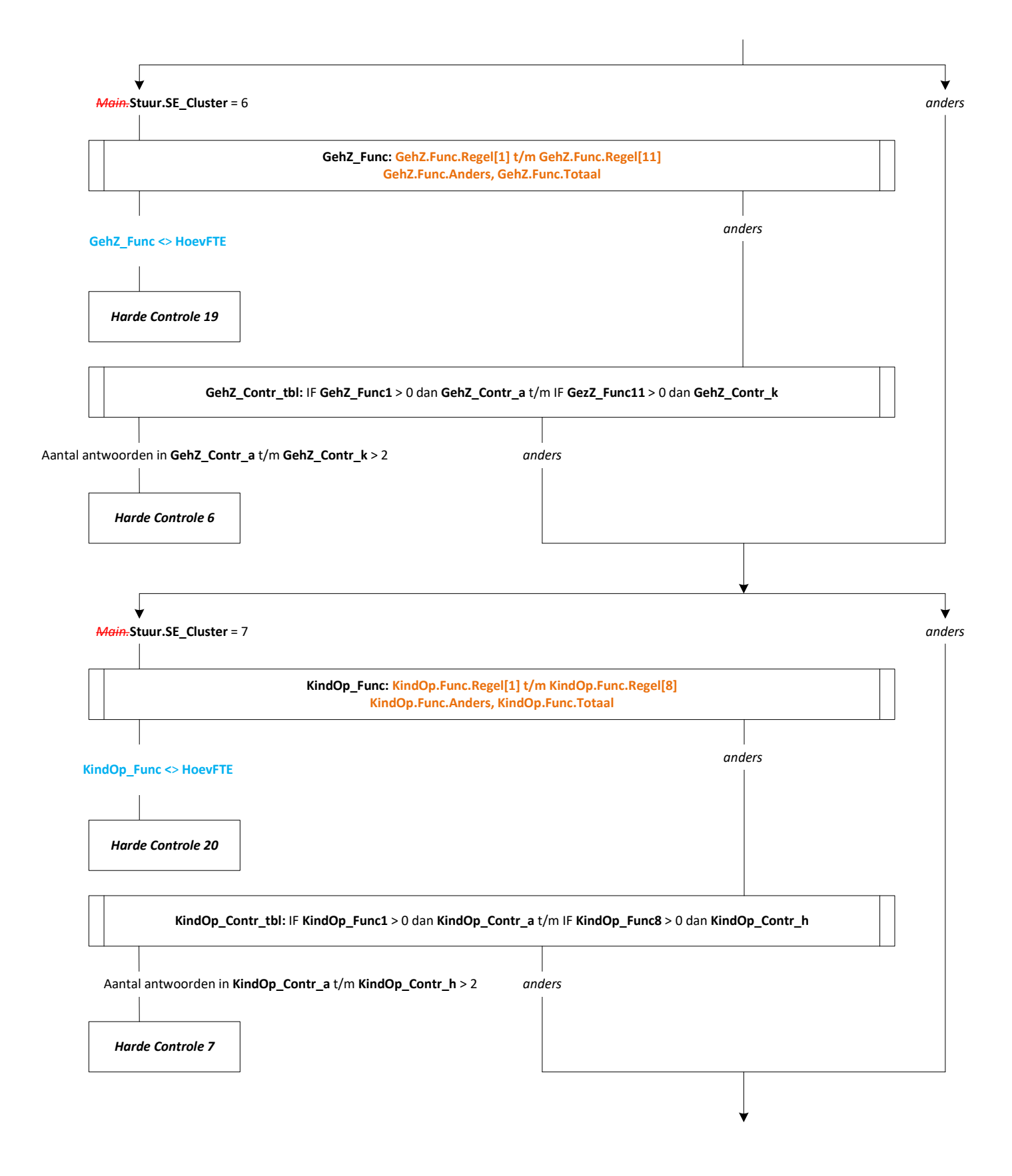

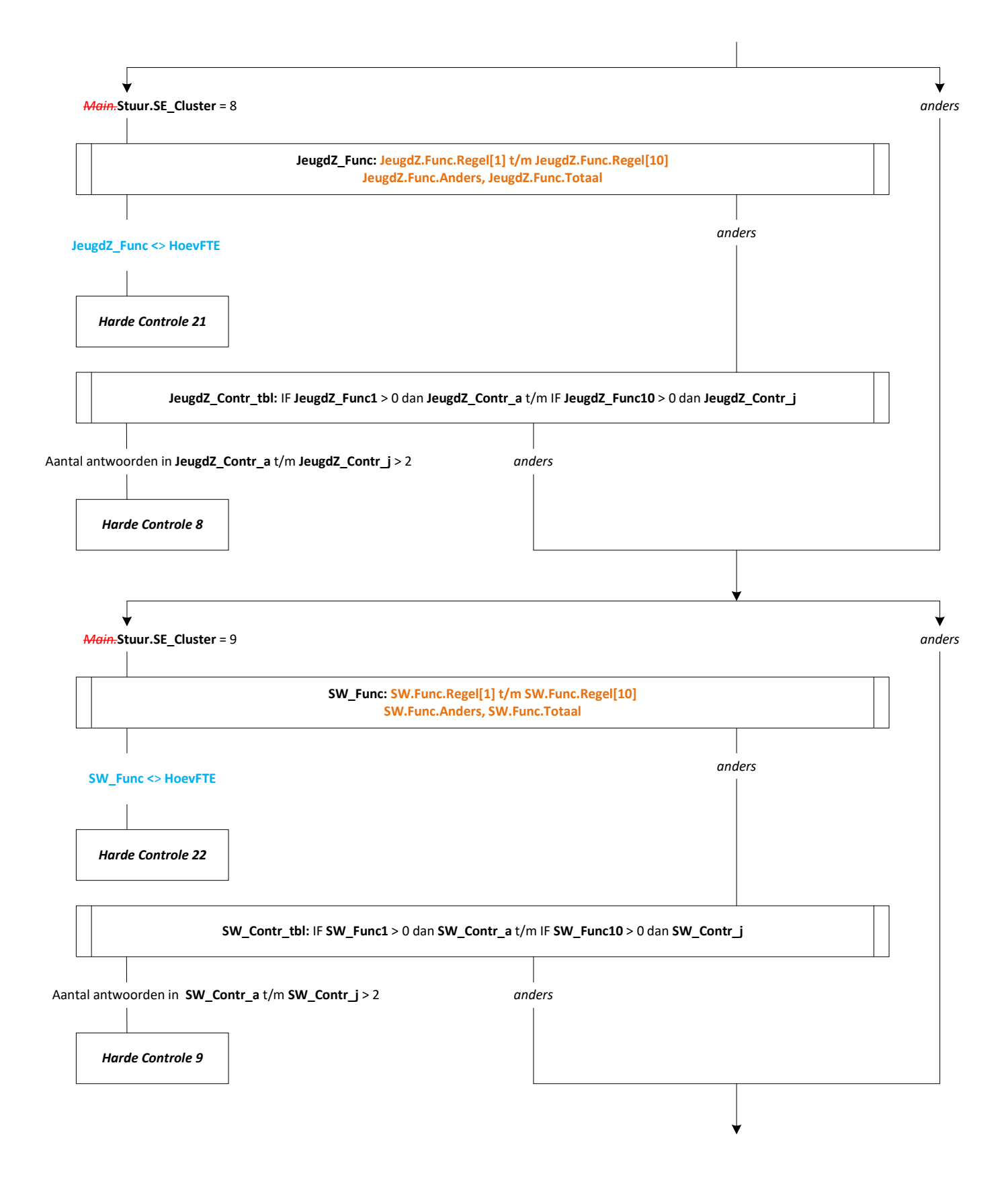

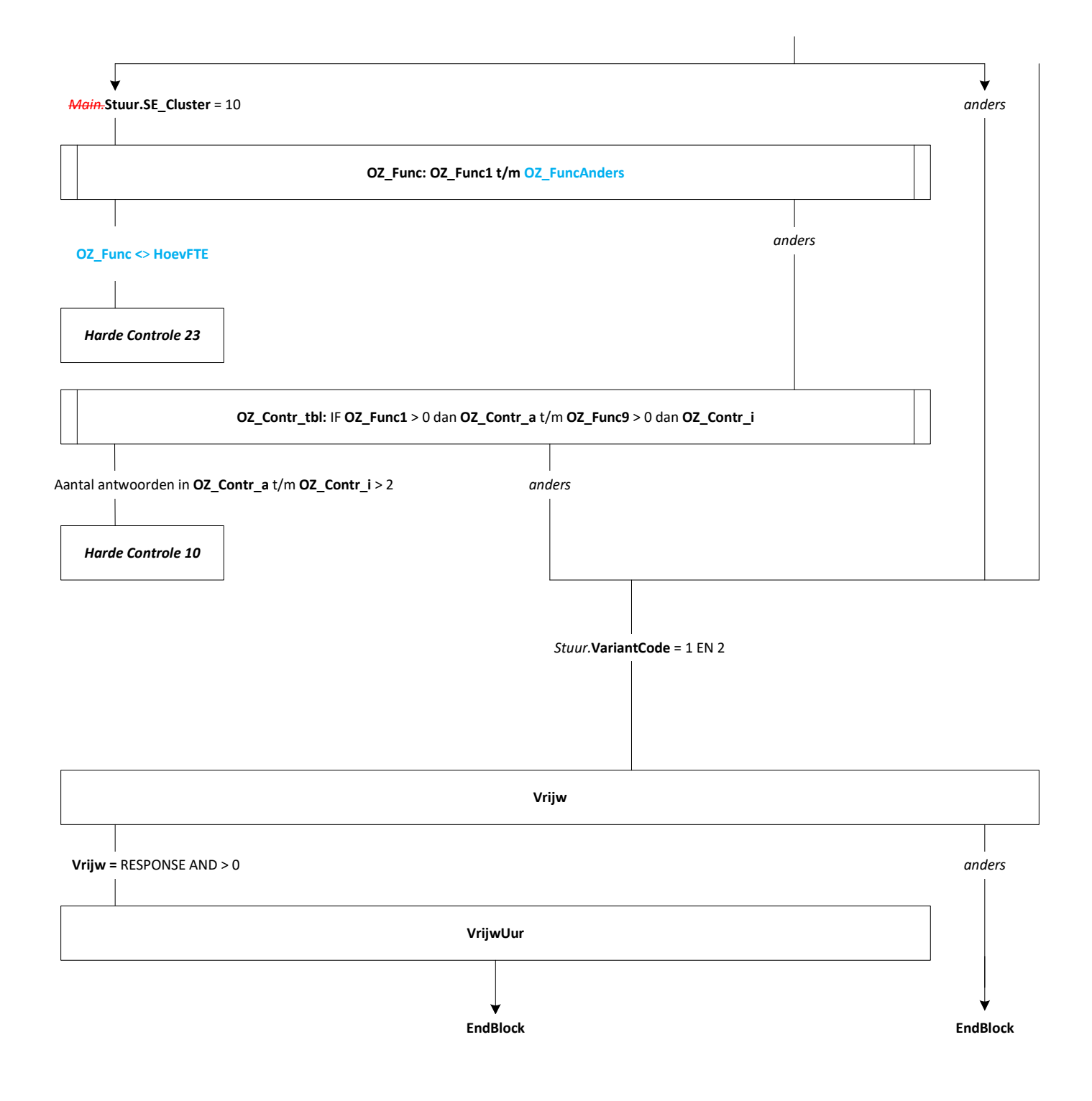

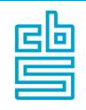

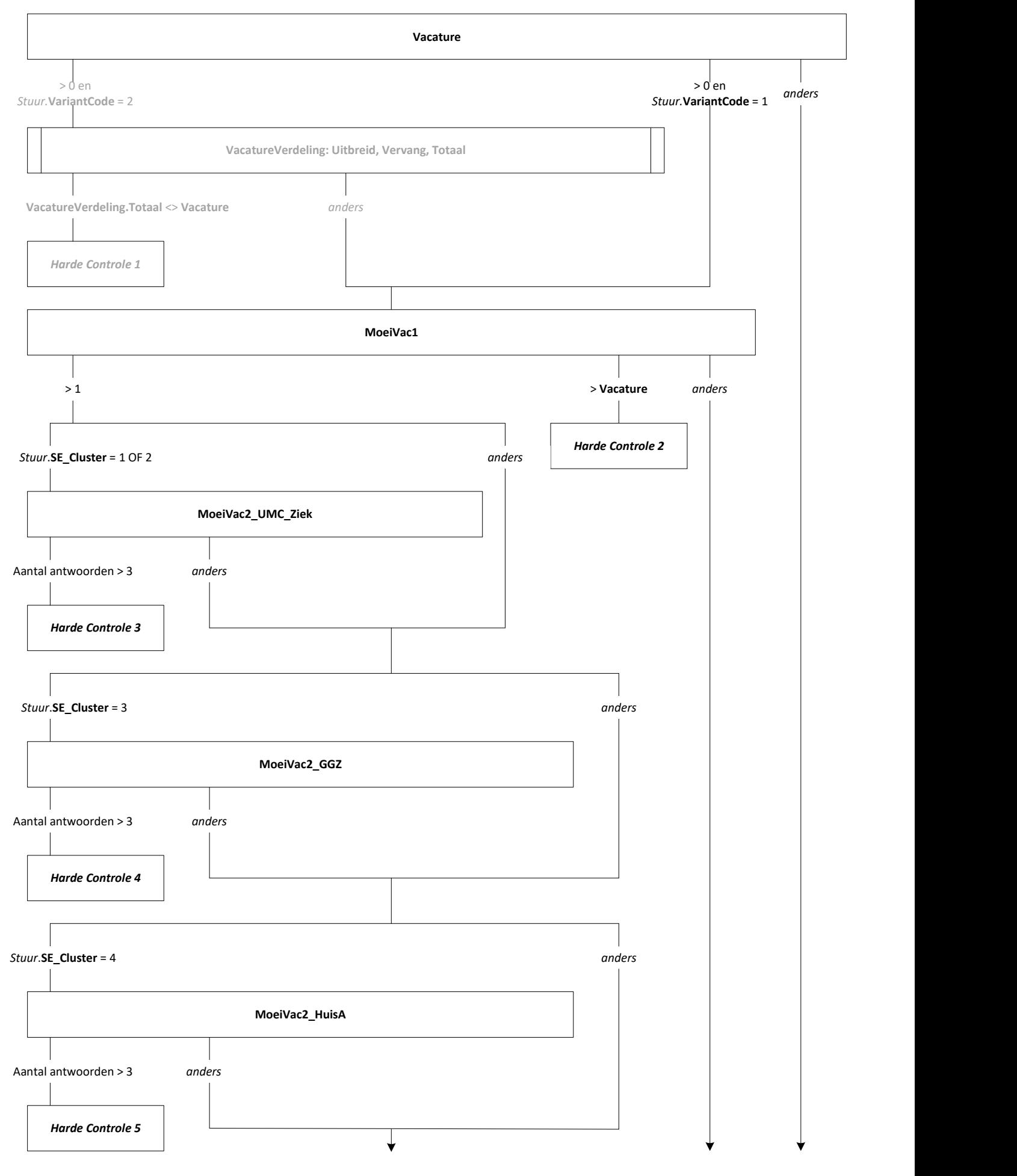

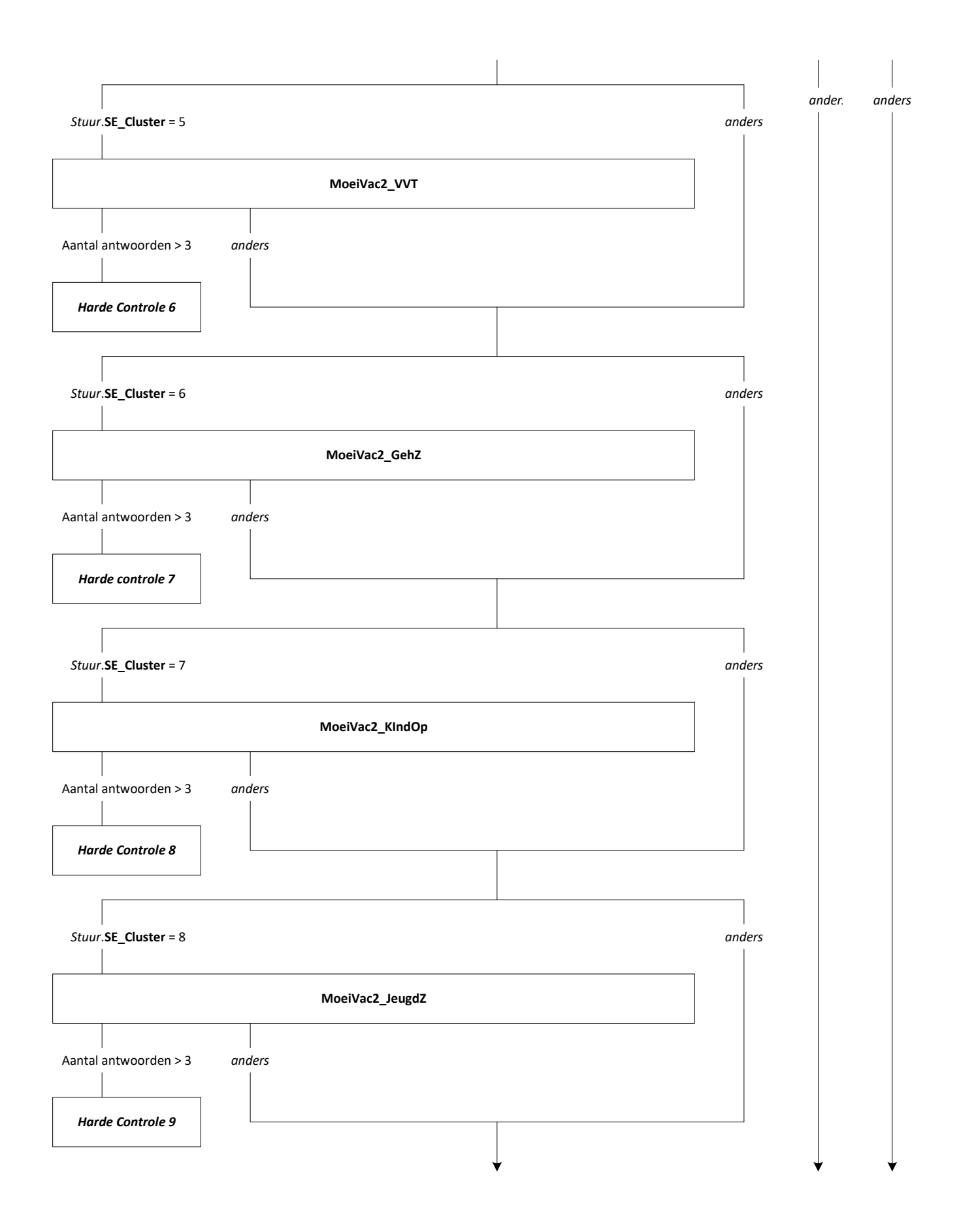

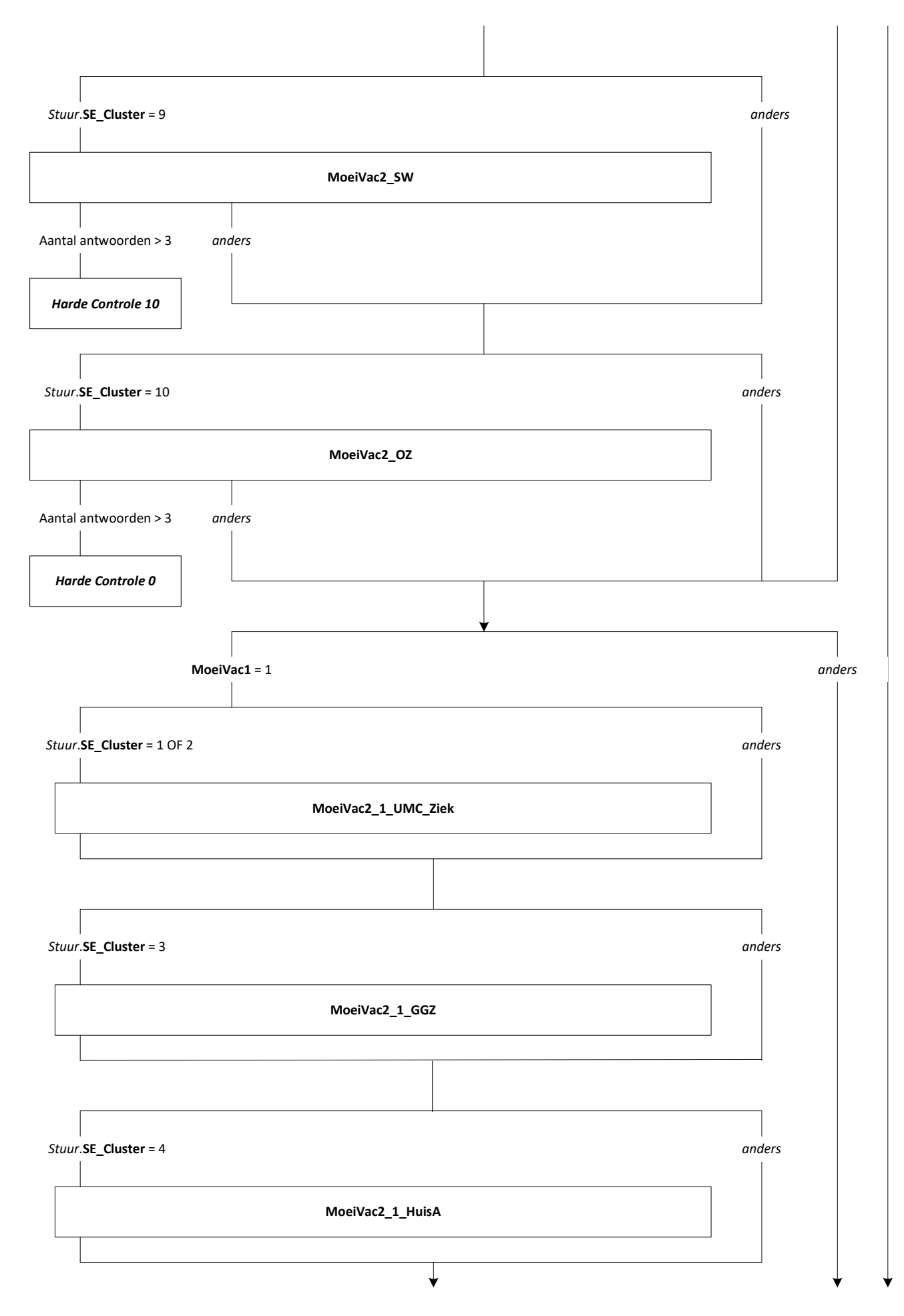

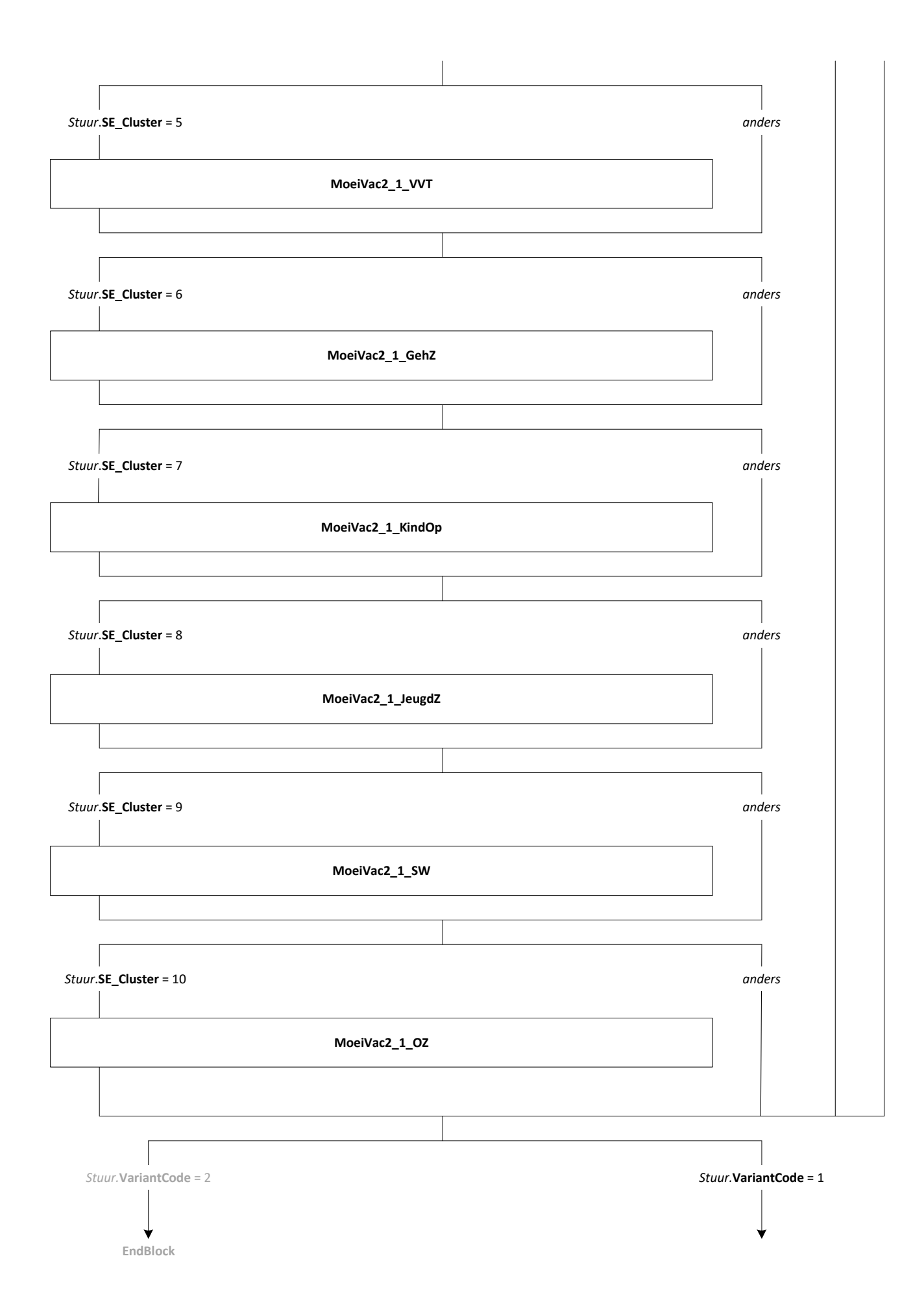

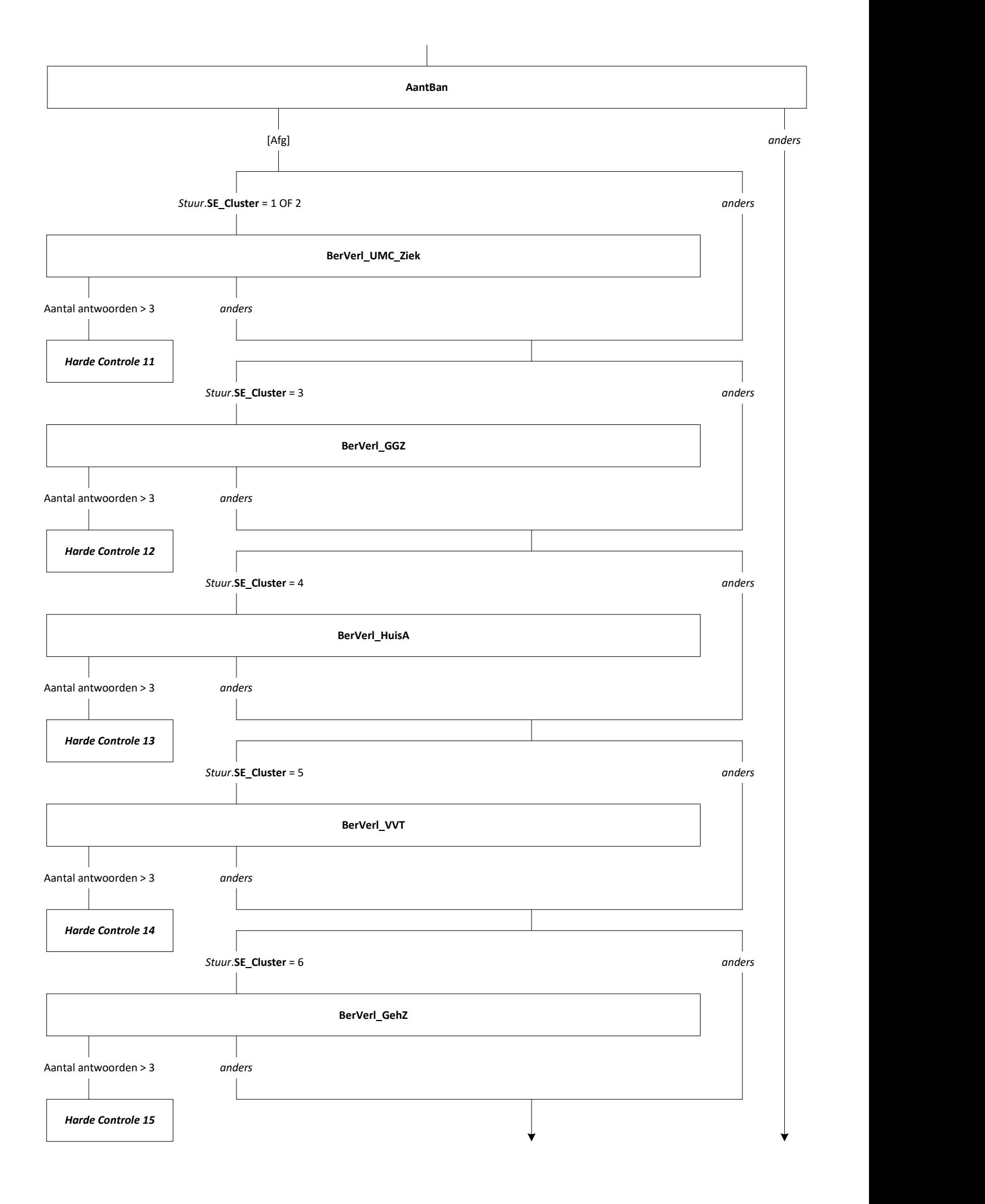

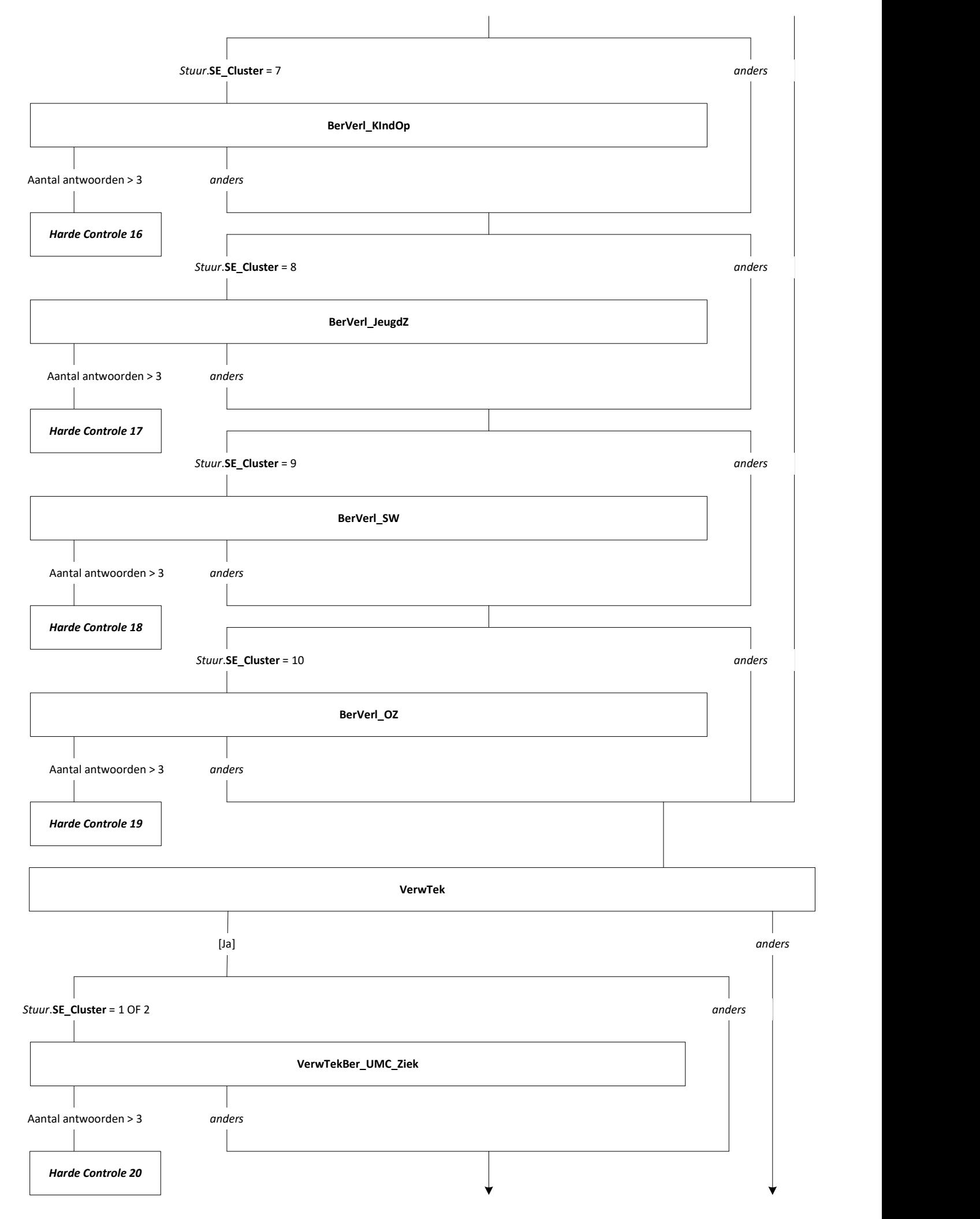

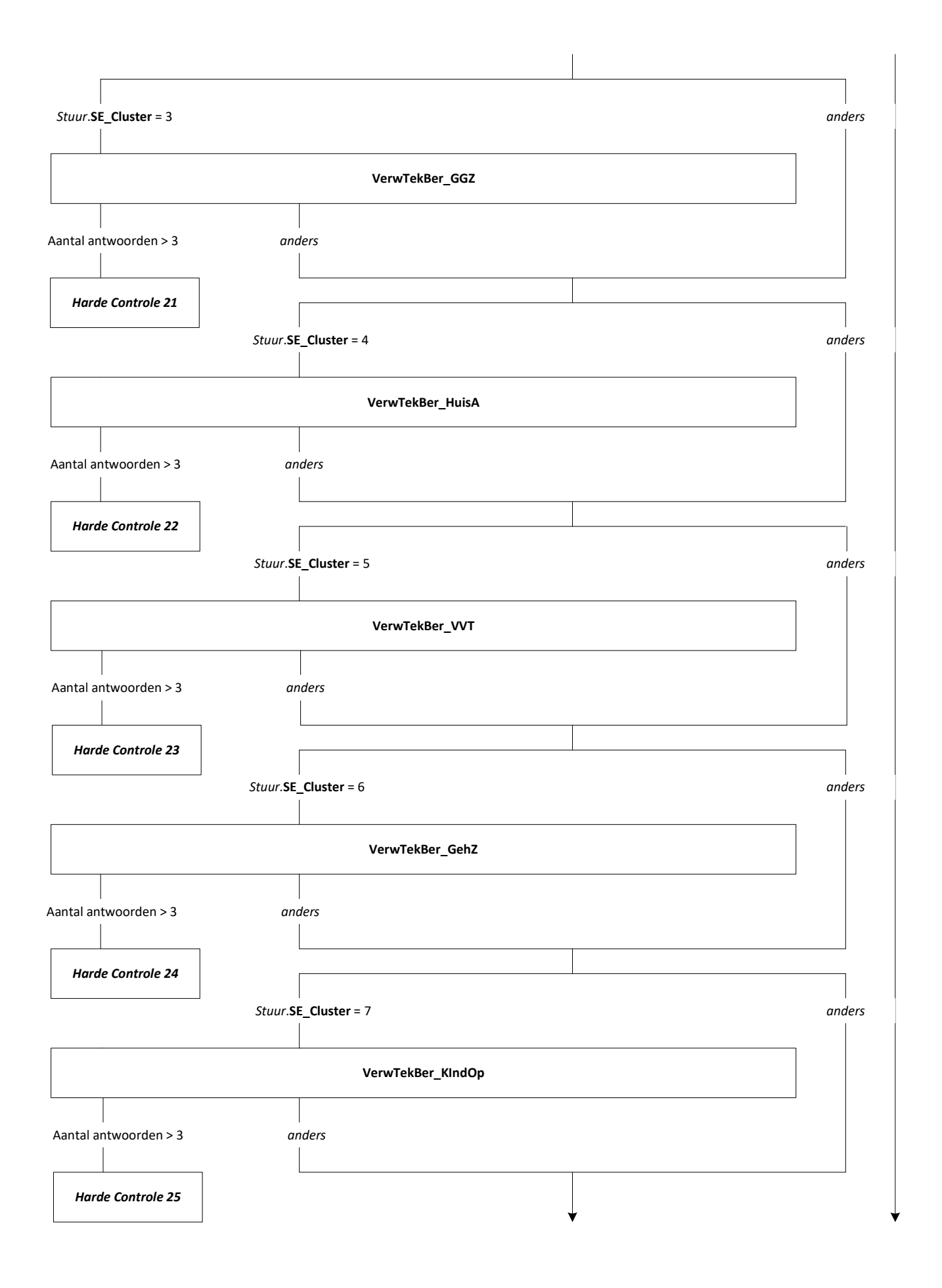

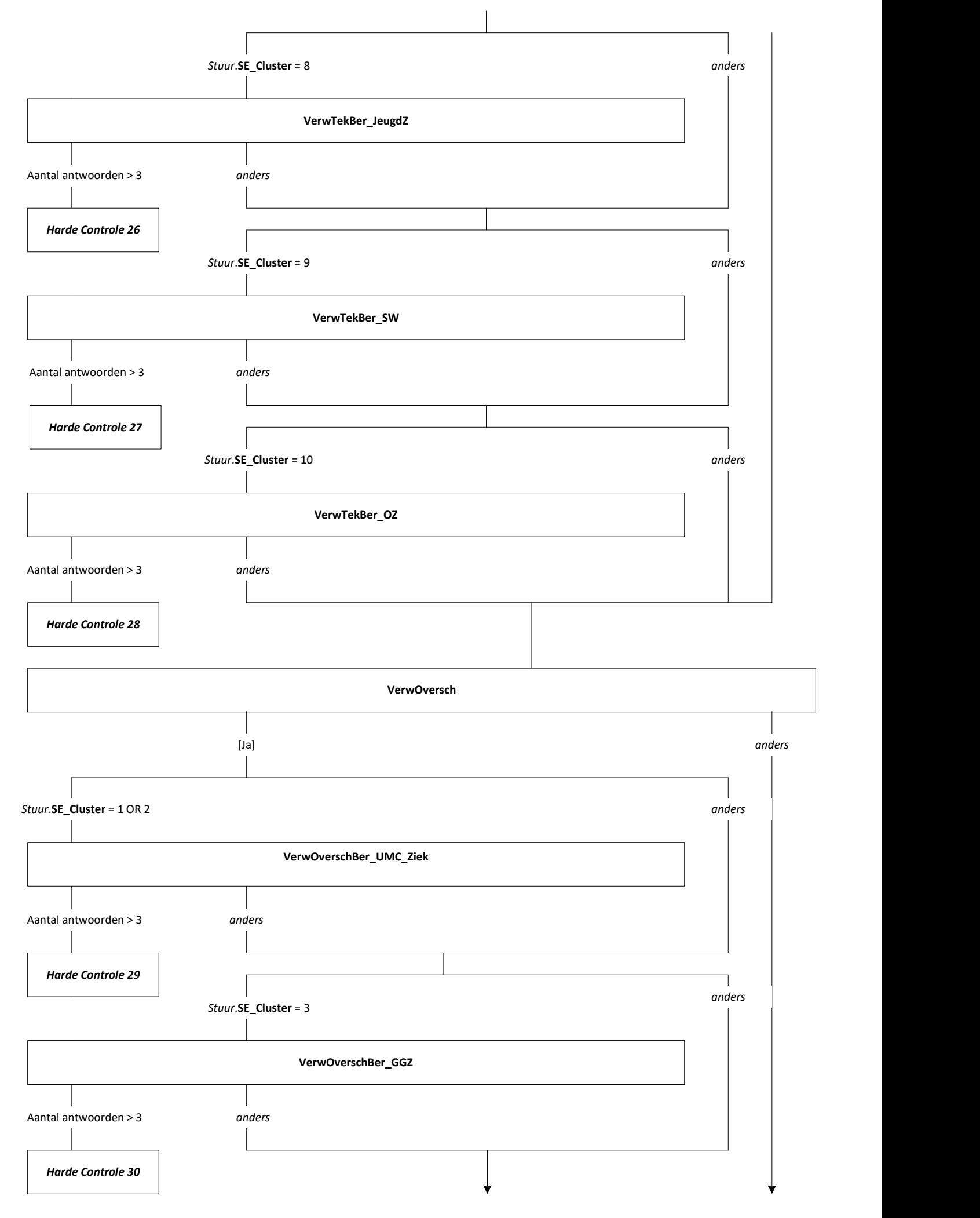

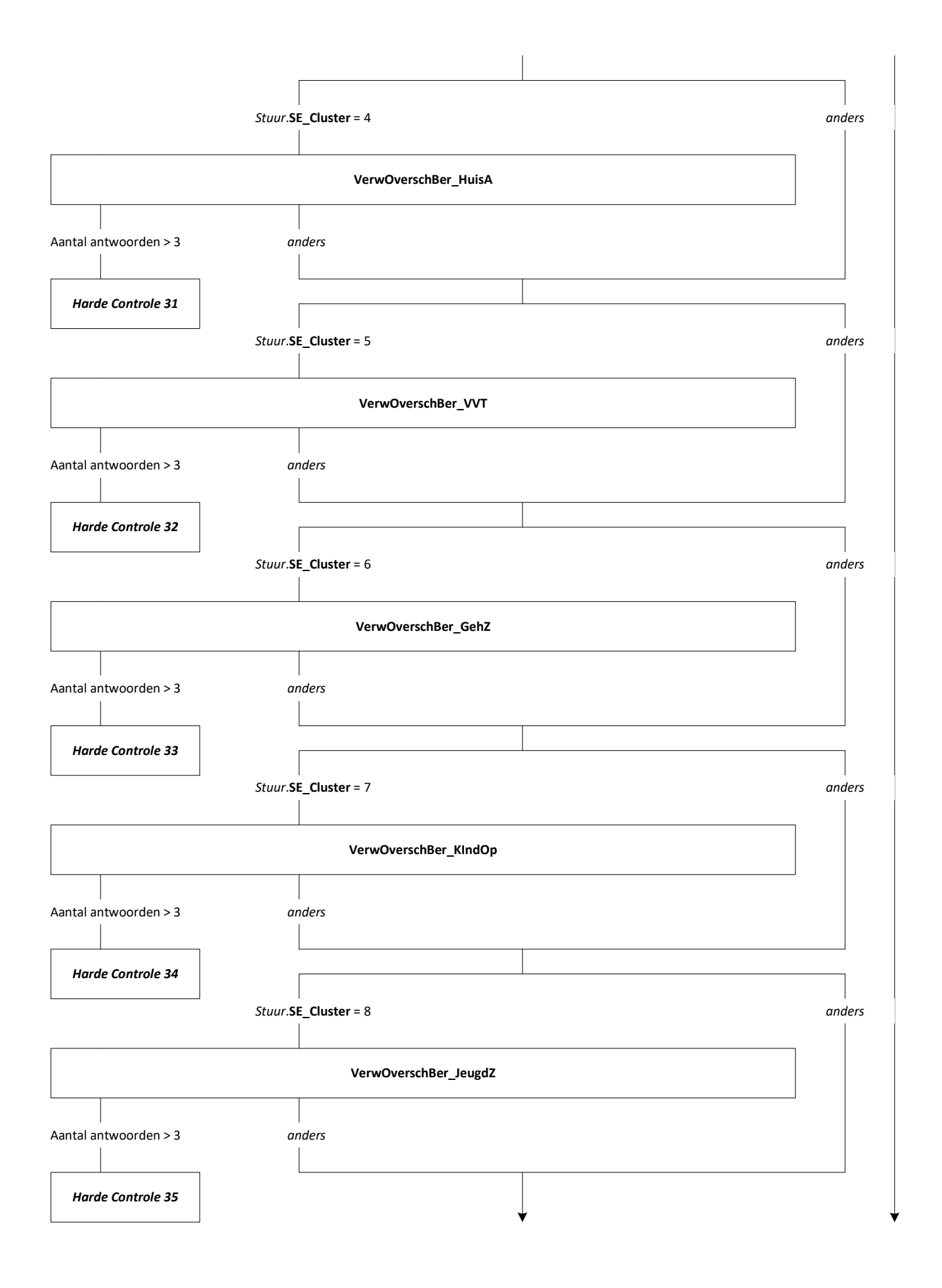

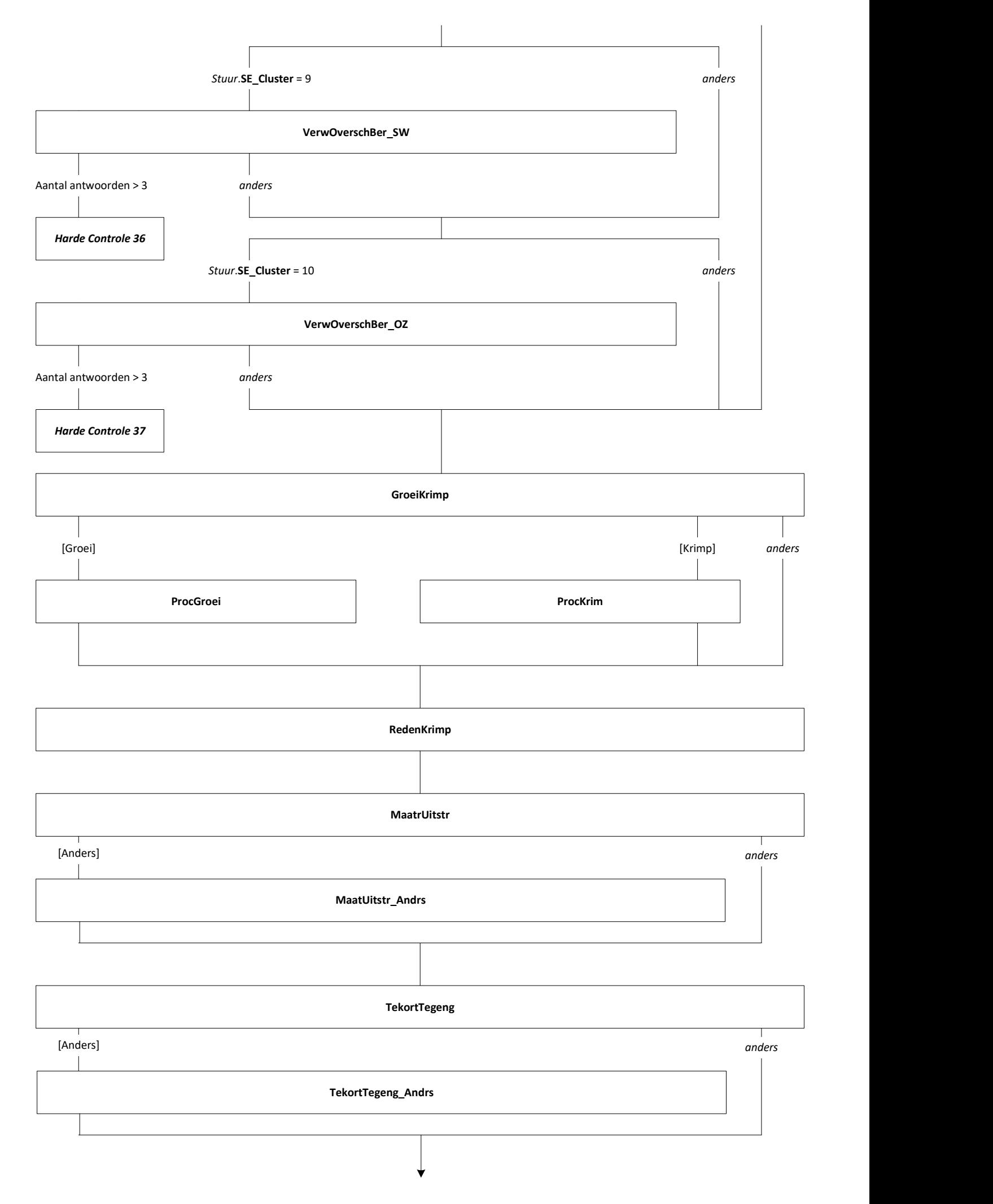

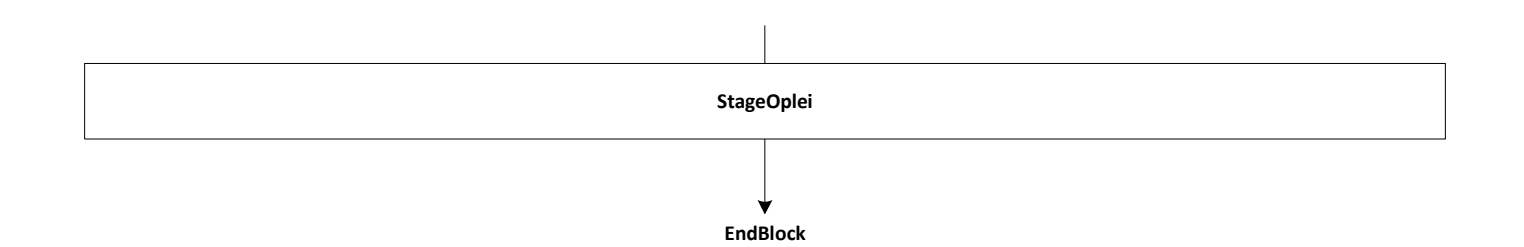

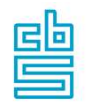

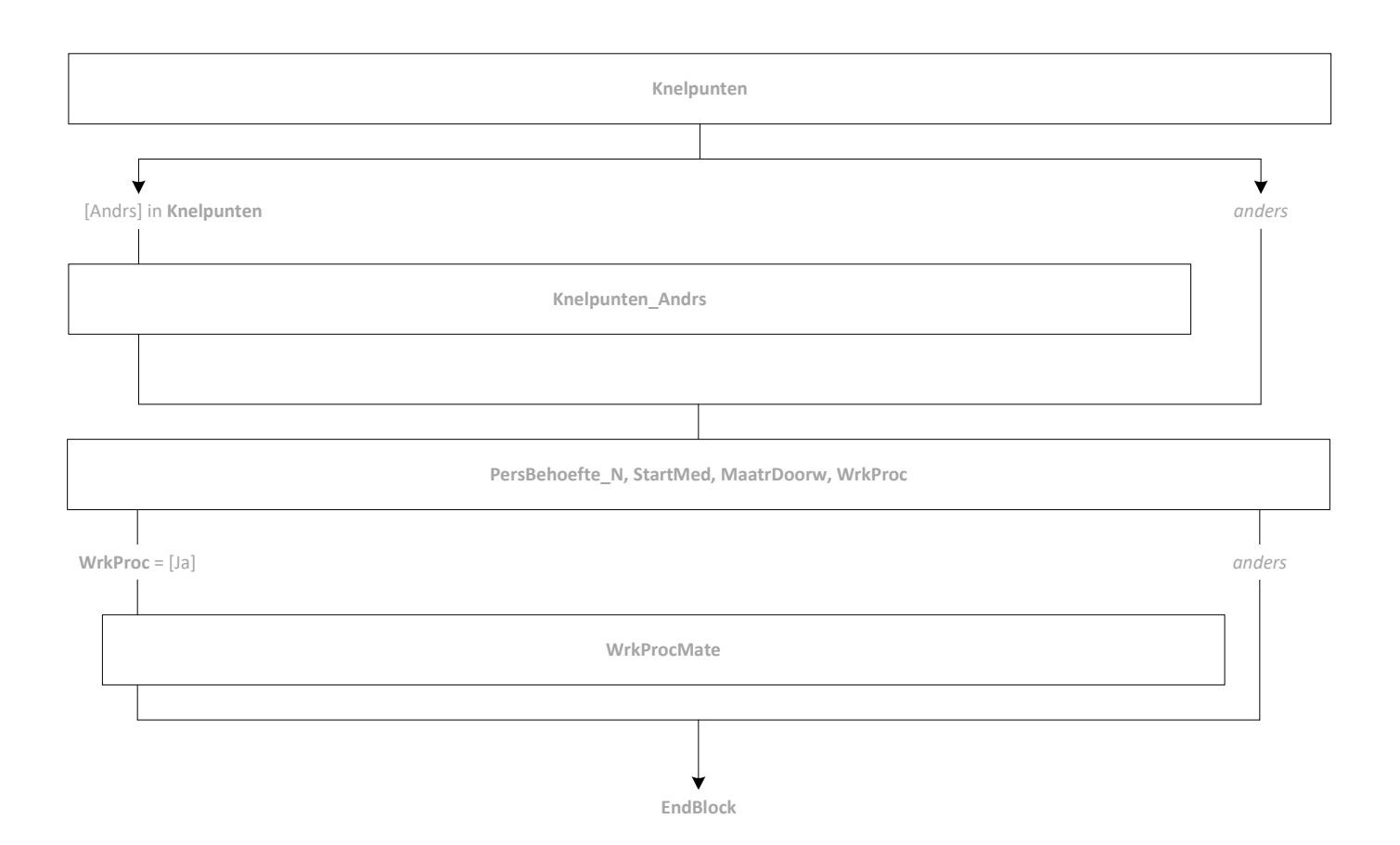

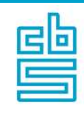

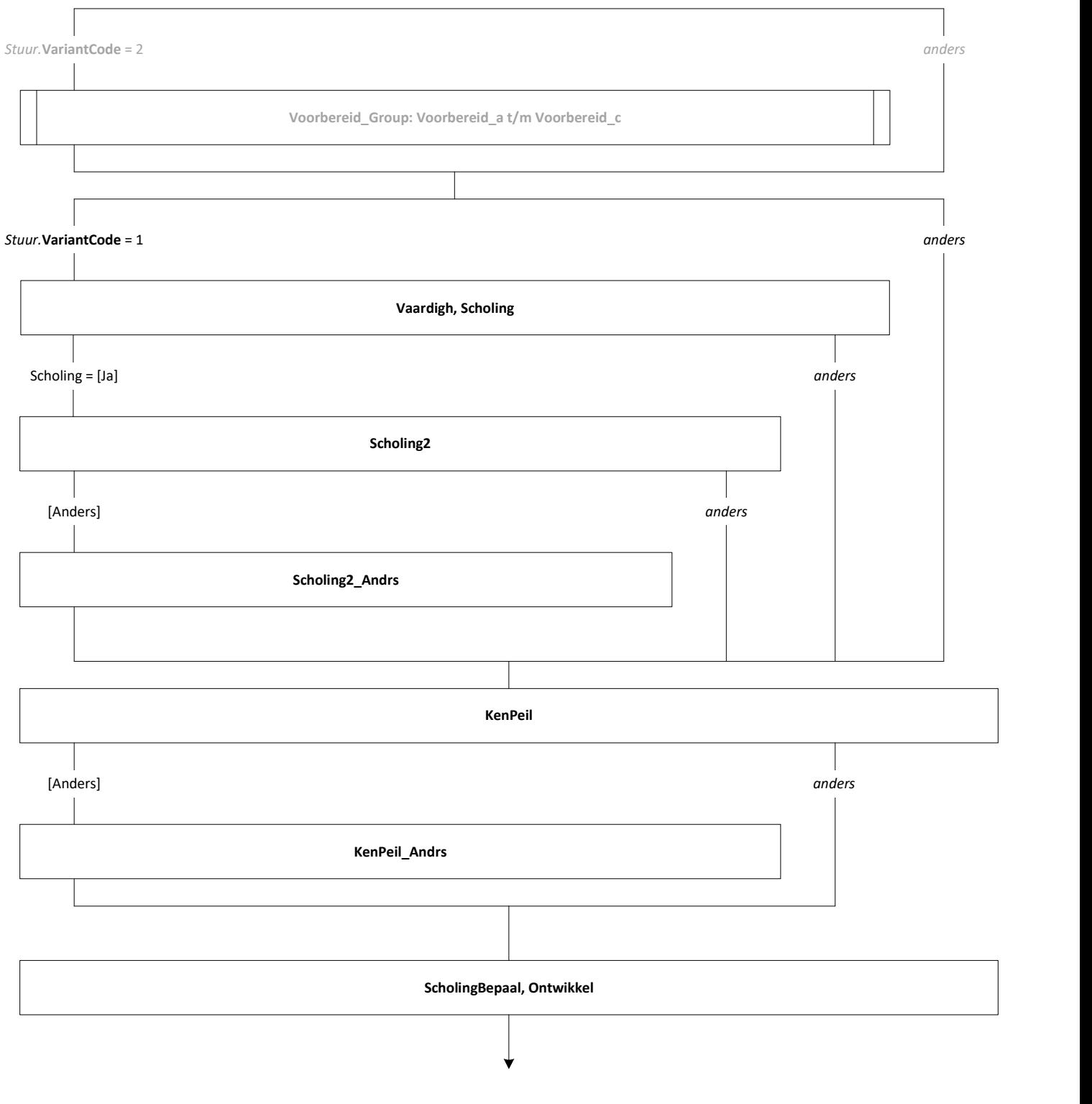

EndBlock

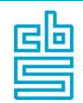

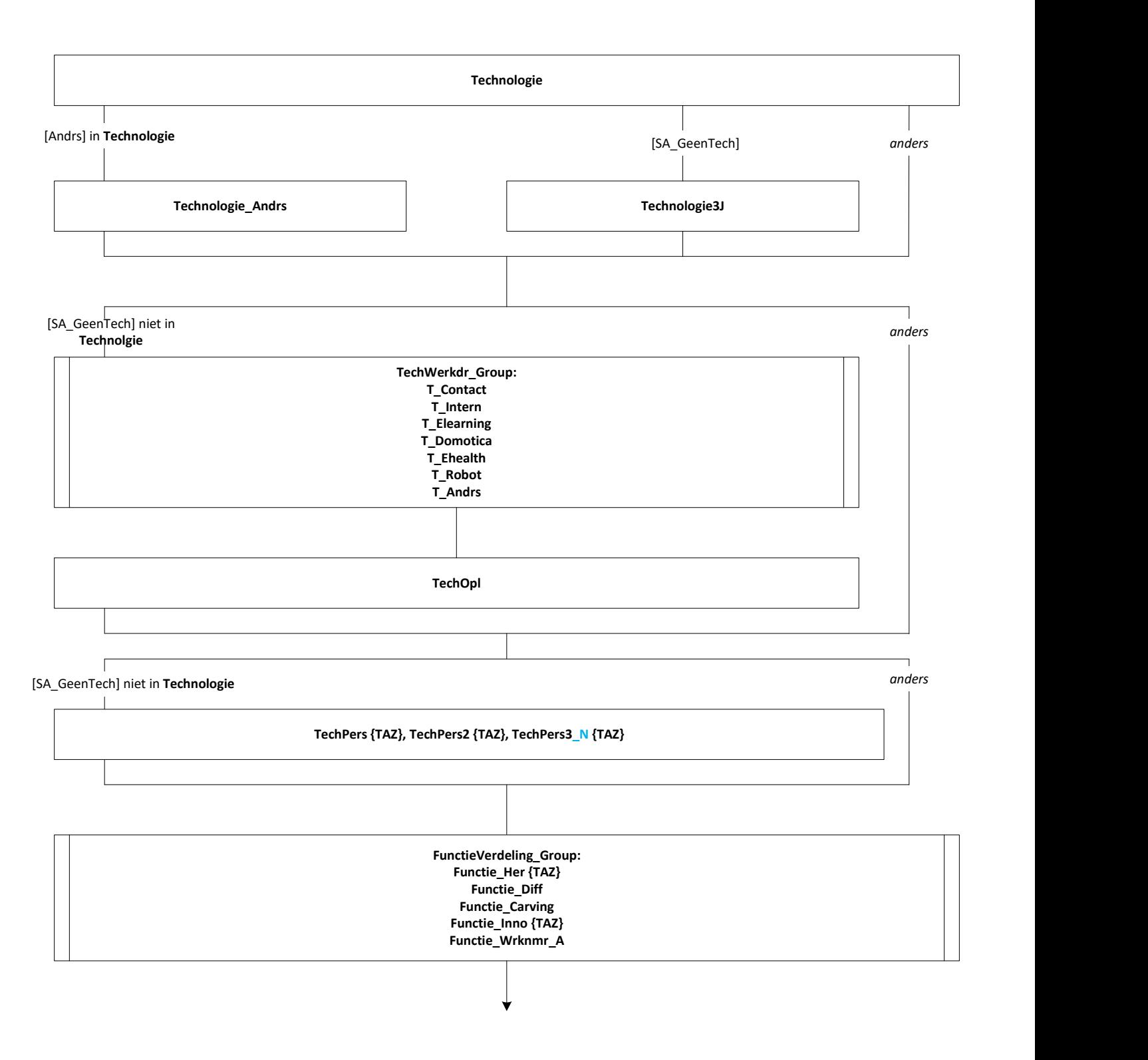

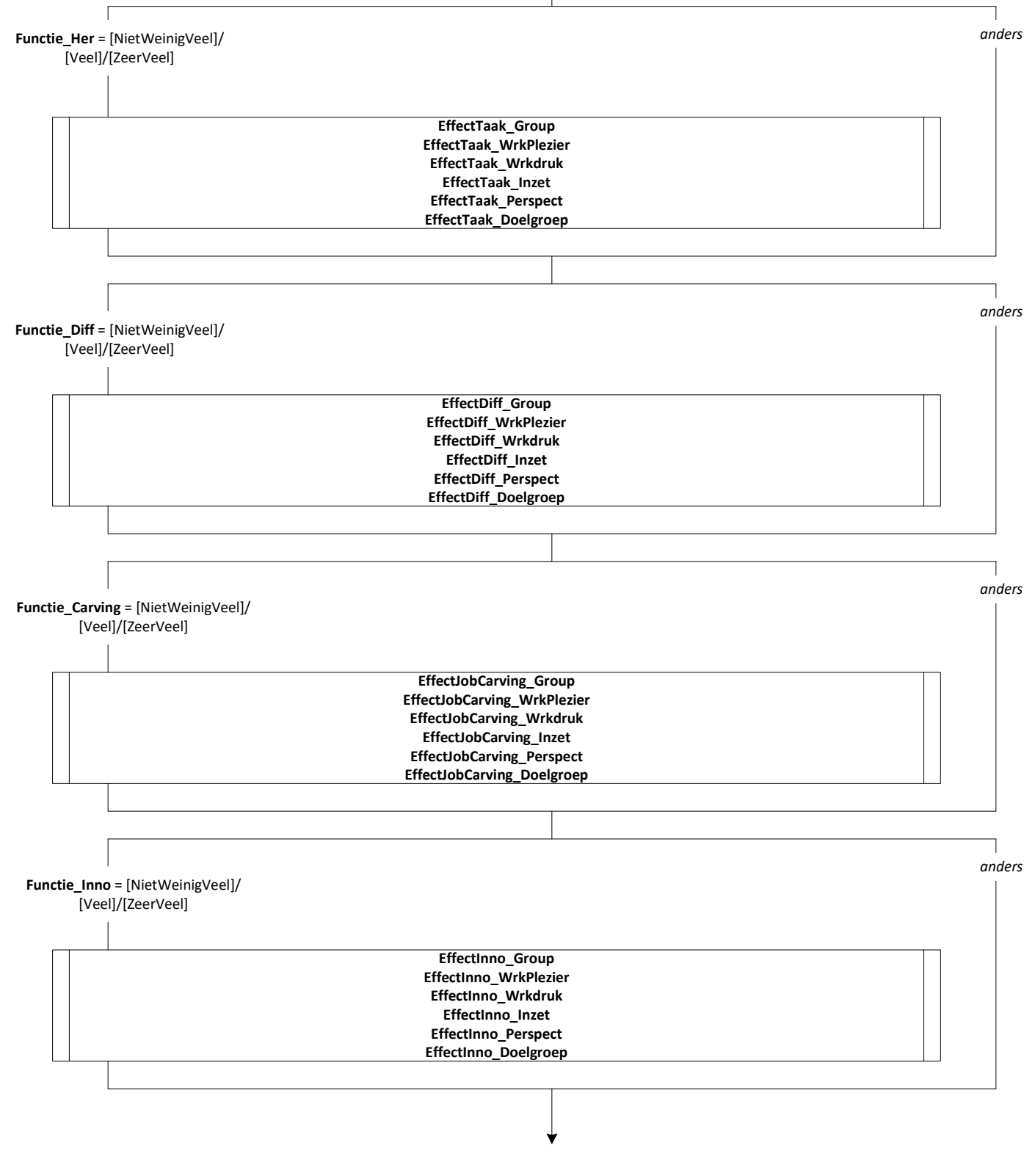

EndBlock

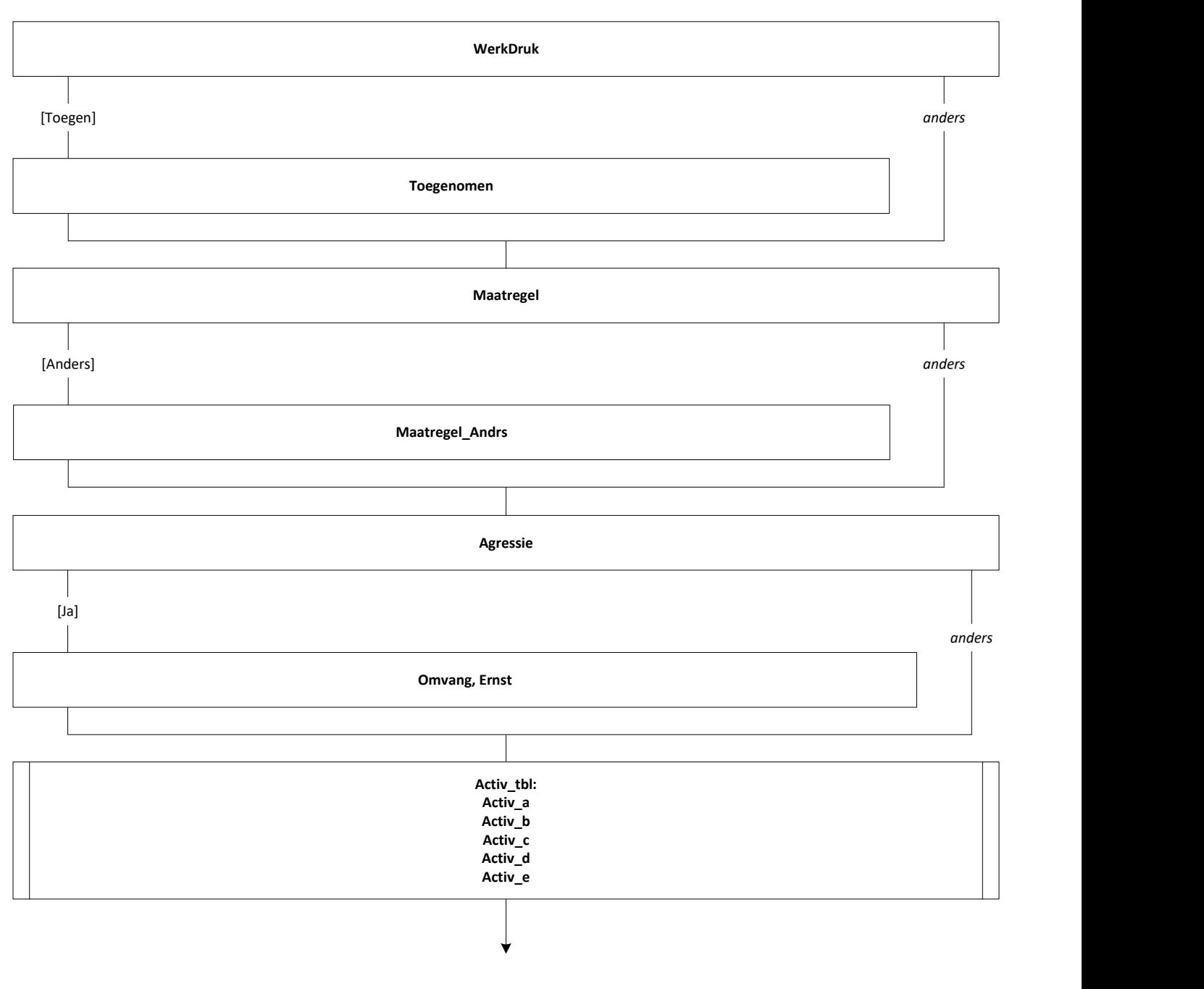

EndBlock

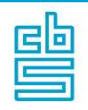

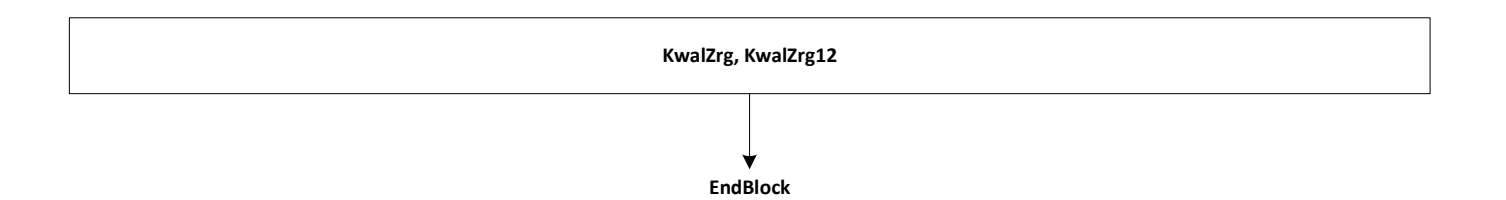

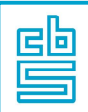

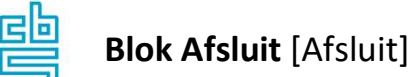

Œ

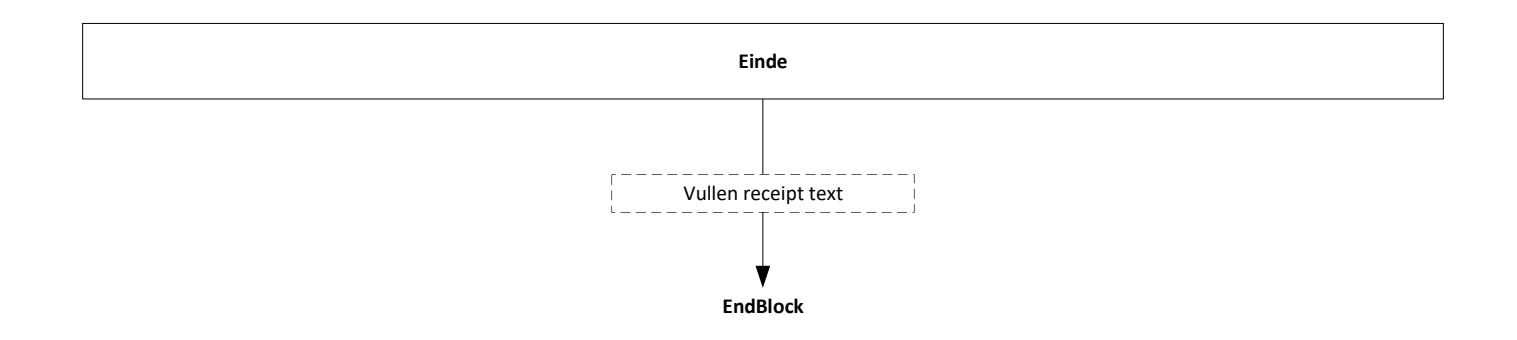